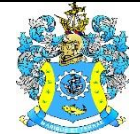

Федеральное агентство по рыболовству Федеральное государственное бюджетное образовательное учреждение высшего образования «Калининградский государственный технический университет» (ФГБОУ ВО «КГТУ»)

### УТВЕРЖДАЮ Начальник УРОПСП

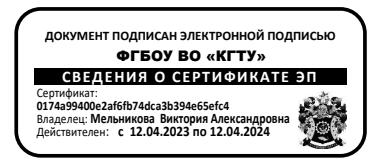

Рабочая программа дисциплин по выбору

## **ПРОЕКТИРОВАНИЕ ПРОСТРАНСТВЕННЫХ ЖЕЛЕЗОБЕТОННЫХ КОНСТРУКЦИЙ / ПРОЕКТИРОВАНИЕ ПРОСТРАНСТВЕННЫХ МЕТАЛЛИЧЕСКИХ КОНСТРУКЦИЙ**

основной профессиональной образовательной программы магистратуры по направлению подготовки **08.04.01 СТРОИТЕЛЬСТВО**

Профиль программы

**«ПРОЕКТИРОВАНИЕ ОБЪЕКТОВ ПРОМЫШЛЕННОГО И ГРАЖДАНСКОГО СТРОИТЕЛЬСТВА»**

ВЫПУСКАЮЩАЯ КАФЕДРА кафедра строительства РАЗРАБОТЧИК УРОПСП

ИНСТИТУТ морских технологий энергетики и строительства

### **1 ЦЕЛЬ И ПЛАНИРУЕМЫЕ РЕЗУЛЬТАТЫ ОСВОЕНИЯ ДИСЦИПЛИНЫ**

1.1 Целью освоения дисциплины «Проектирование пространственных железобетонных конструкций» является формирование компетенций в области основ проектирования пространственных железобетонных конструкций, отвечающих современным требованиям технического прогресса в области промышленного и гражданского строительства.

Целью освоения дисциплины «Проектирование пространственных металлических конструкций» является формирование компетенций в области основ проектирования пространственных металлических конструкций, отвечающих современным требованиям технического прогресса в области промышленного и гражданского строительства.

1.2 Процесс изучения дисциплины направлен на формирование элементов следующих компетенций в соответствии с ФГОС ВО и ОПОП ВО по данному направлению подготовки.

Таблица 1 – Планируемые результаты обучения по дисциплинам, соотнесенные с установленными индикаторами достижения компетен-

ций

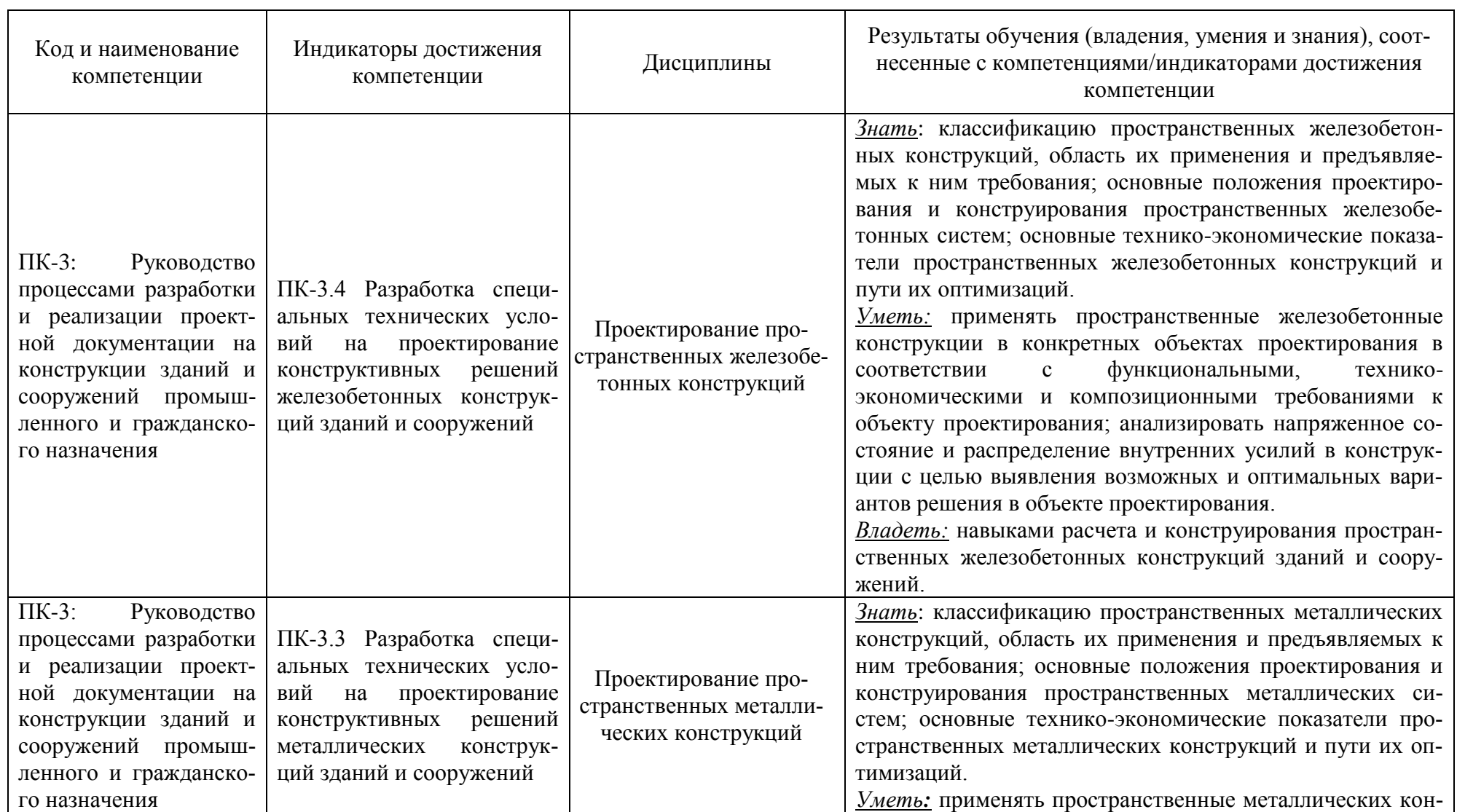

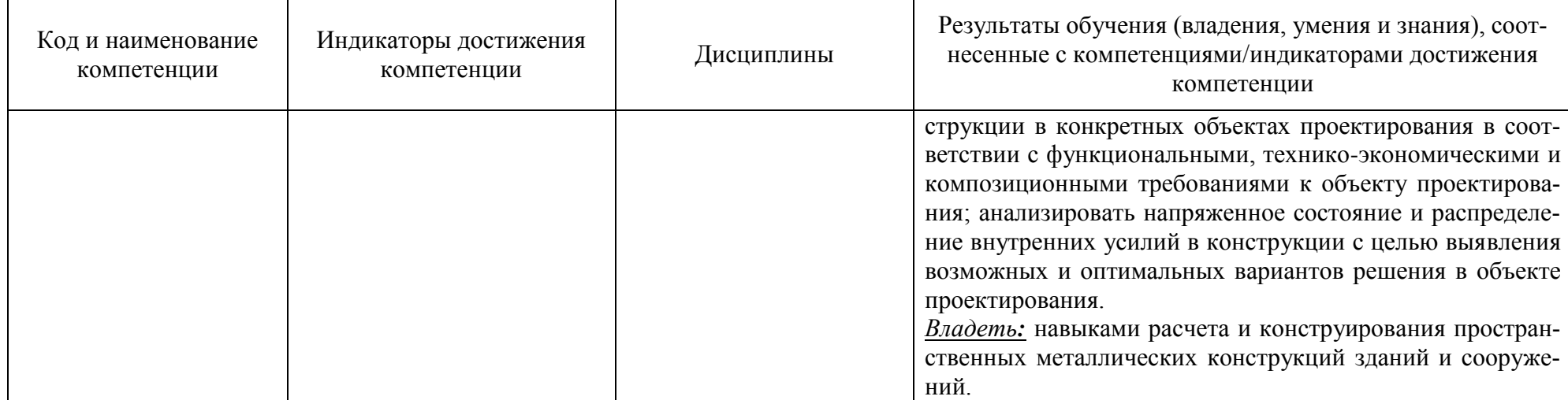

# **2 ТРУДОЁМКОСТЬ ОСВОЕНИЯ, СТРУКТУРА И СОДЕРЖАНИЕ ДИСЦИПЛИНЫ, ФОРМЫ АТТЕСТАЦИИ ПО НЕЙ**

Дисциплины «Проектирование пространственных железобетонных конструкций» / «Проектирование пространственных металлических конструкций» относятся к блоку 1 части, формируемой участниками образовательных отношений, и являются дисциплинами по выбору.

Общая трудоемкость дисциплины составляет 4 зачетных единицы (з.е.), т.е. 144 академических часов (108 астр. часов) контактной и самостоятельной учебной работы студента; работой, связанной с текущей и промежуточной (заключительной) аттестацией.

Распределение трудоемкости освоения дисциплины по семестрам, видам учебной работы студента, а также формы контроля приведены ниже.

Таблица 2 - Объем (трудоёмкость освоения) в очной форме обучения и структура дисциплины

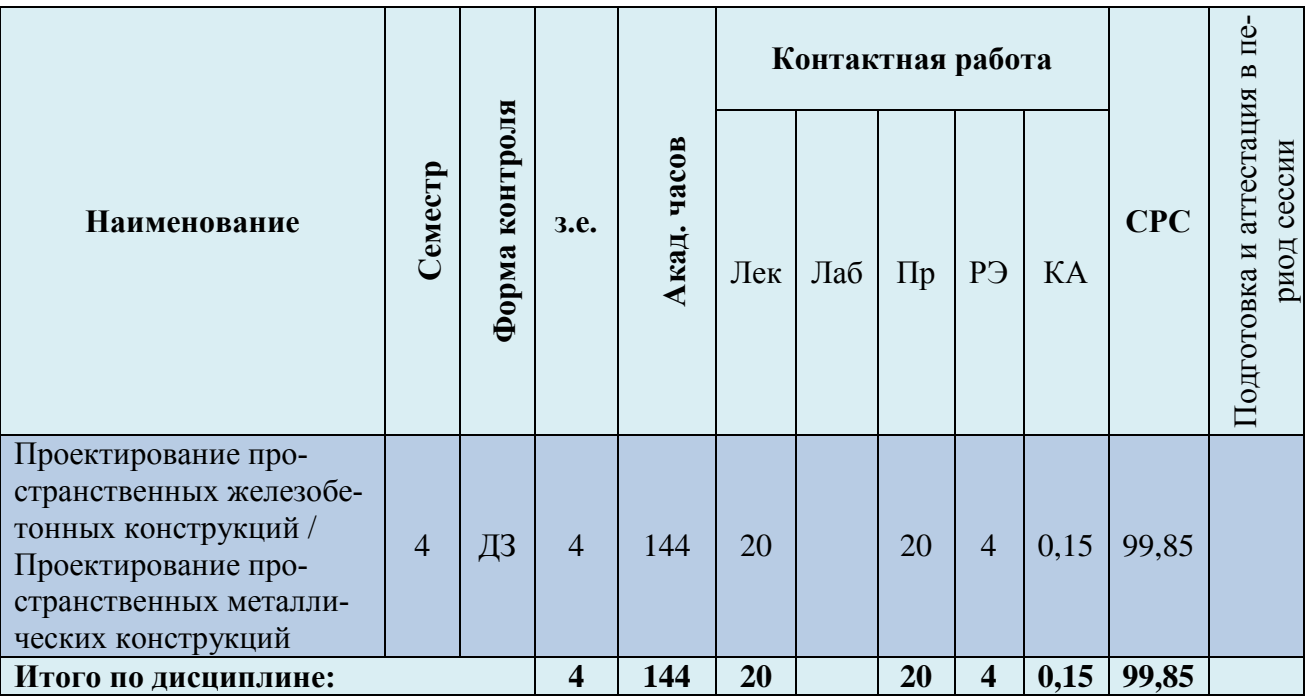

*Обозначения: Э – экзамен; З – зачет; ДЗ – дифференцированный зачет (зачет с оценкой); КР (КП) – курсовая работа (курсовой проект); контр. – контрольная работа, РГР – расчетно-графическая работа; Лек – лекционные занятия; Лаб - лабораторные занятия; Пр – практические занятия; РЭ – контактная работа с преподавателем в ЭИОС; КА – контактная работа, консультации, инд.занятия, практики и аттестации; СРС – самостоятельная работа студентов*

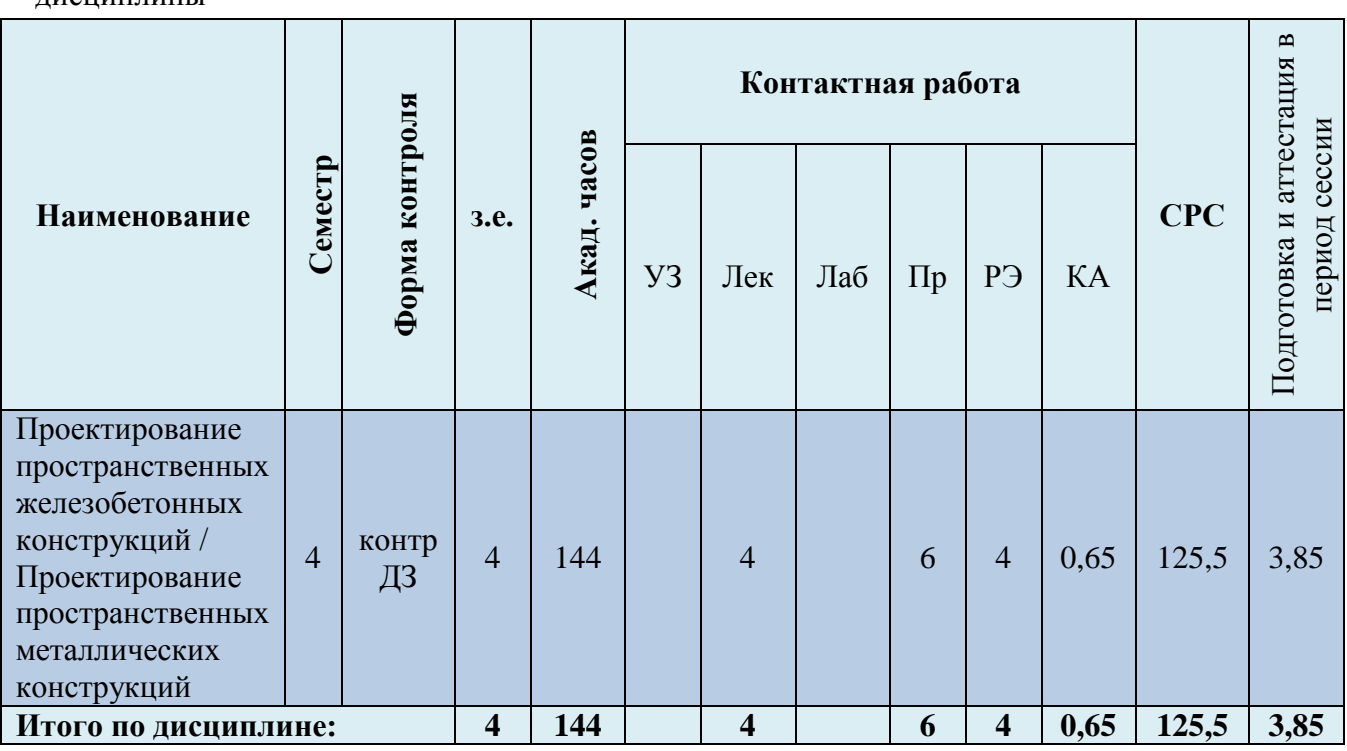

Таблица 3 - Объем (трудоёмкость освоения) в заочной форме обучения и структура дисциплины

При разработке образовательной технологии организации учебного процесса основной упор сделан на соединение активной и интерактивной форм обучения. Интерактивная форма позволяет студентам проявить самостоятельность в освоении теоретического материала и овладении практическими навыками, формирует интерес и позитивную мотивацию к учебе.

## **3 УЧЕБНАЯ ЛИТЕРАТУРА И УЧЕБНО-МЕТОДИЧЕСКОЕ ОБЕСПЕЧЕНИЕ САМОСТОЯТЕЛЬНОЙ РАБОТЫ СТУДЕНТА**

Учебно-методическое обеспечение дисциплины приведено в таблицах 4 и 5.

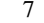

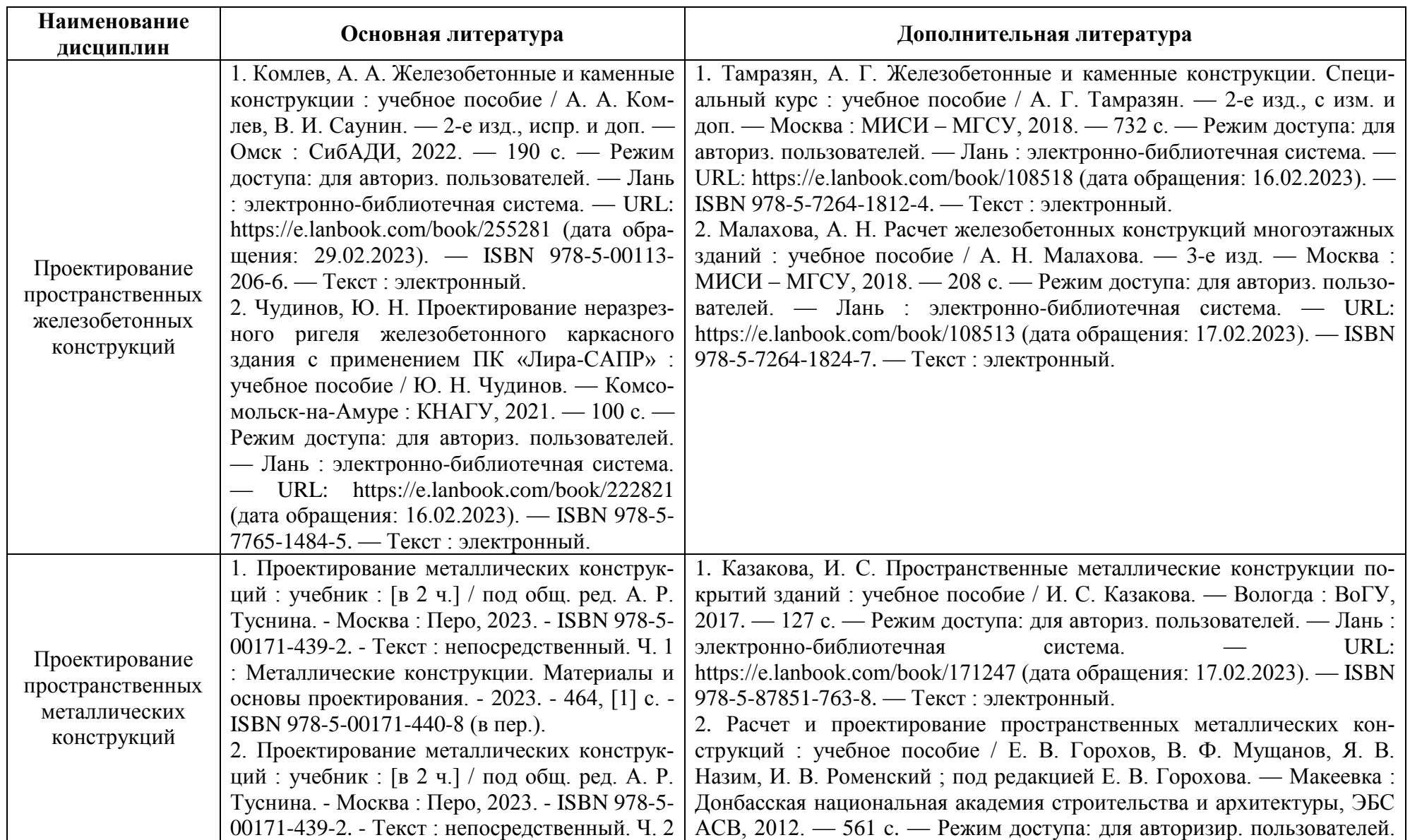

### Таблица 4 – Перечень основной и дополнительной литературы

| Наименование<br>дисциплин | Основная литература | Дополнительная литература                                                                                               |
|---------------------------|---------------------|----------------------------------------------------------------------------------------------------|
|                           |                     | : Металлические конструкции. Специальный   — Цифровой образовательный ресурс IPR SMART : [сайт]. — URL:                 |
|                           |                     | курс. - 2023. - 432, [2] с. - ISBN 978-5-00171-   https://www.iprbookshop.ru/92346.html (дата обращения: 17.02.2023). — |
|                           | 441-5 (в пер.).     | ISBN 978-617-599-012-4. — Текст: электронный.                                                                           |

Таблица 5 – Перечень периодических изданий, учебно-методических пособий и нормативной литературы

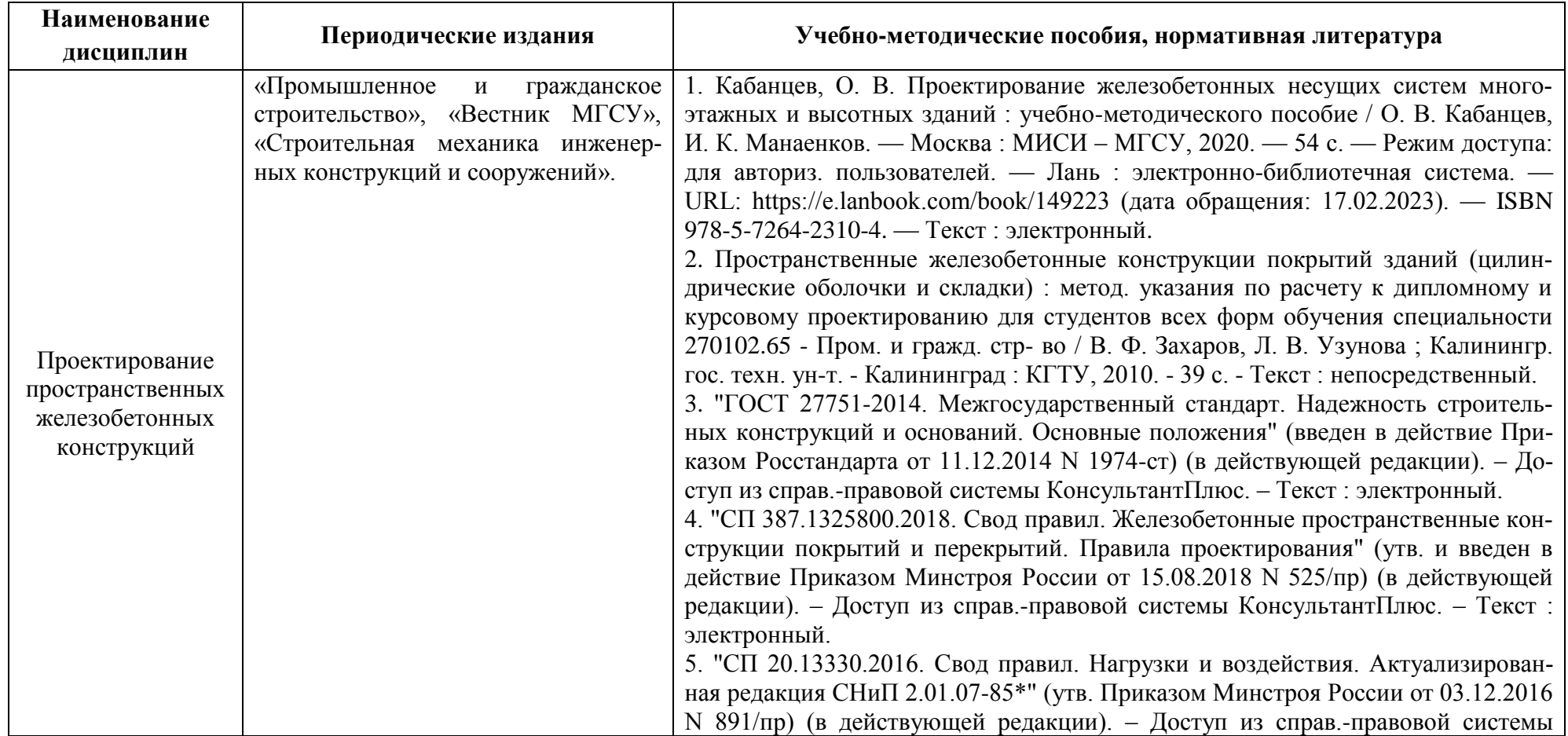

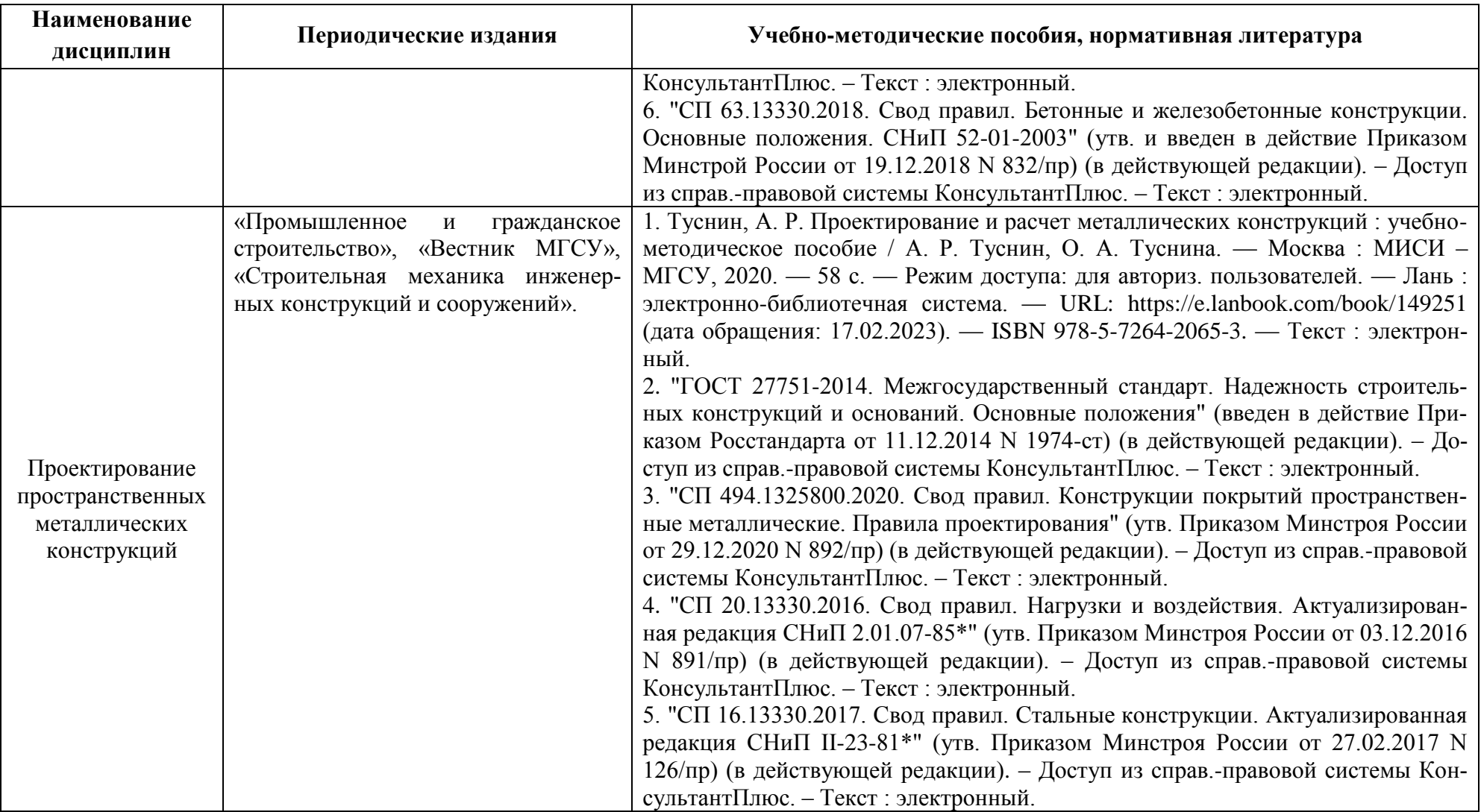

## **4 ИНФОРМАЦИОННЫЕ ТЕХНОЛОГИИ И ИНТЕРНЕТ-РЕСУРСЫ ДИЦСЦИПЛИНЫ**

#### **Информационные технологии**

В ходе освоения дисциплины, обучающиеся используют возможности интерактивной коммуникации со всеми участниками и заинтересованными сторонами образовательного процесса, ресурсы и информационные технологии посредством электронной информационной образовательной среды университета.

Перечень современных профессиональных баз данных и информационных справочных систем, к которым обучающимся по образовательной программе обеспечивается доступ (удаленный доступ), а также перечень лицензионного программного обеспечения определяется в рабочей программе и подлежит обновлению при необходимости.

#### **Электронные образовательные ресурсы:**

Российская образовательная платформа и конструктор бесплатных открытых онлайнкурсов и уроков - [https://stepik.org](https://stepik.org/)

Образовательная платформа - [https://openedu.ru/.](https://openedu.ru/)

## **Состав современных профессиональных баз данных (СПБД) и информационных справочных систем (ИСС).**

Профессиональная справочная система «Техэксперт»<https://kaliningrad.cntd.ru/> Базы данных Рестко по строительству и недвижимости www.restko.ru/building\_db.php Научная электронная библиотека [www.elibrary.ru.](http://www.elibrary.ru/)

#### **5 МАТЕРИАЛЬНО-ТЕХНИЧЕСКОЕ ОБЕСПЕЧЕНИЕ ДИСЦИПЛИНЫ**

Аудиторные занятия проводятся в специализированных аудиториях с мультимедийным оборудованием, в компьютерных классах, а также в других аудиториях университета согласно расписанию занятий.

Консультации проводятся в соответствии с расписанием консультаций.

Помещения для самостоятельной работы обучающихся оснащены компьютерной техникой с возможностью подключения к сети «Интернет» и обеспечением доступа в электронную информационно-образовательную среду университета.

При освоении дисциплины используется программное обеспечение общего назначения и специализированное программное обеспечение.

Перечень соответствующих помещений и их оснащения приведен в таблице 6.

### Таблица 6 – Материально-техническое обеспечение дисциплины

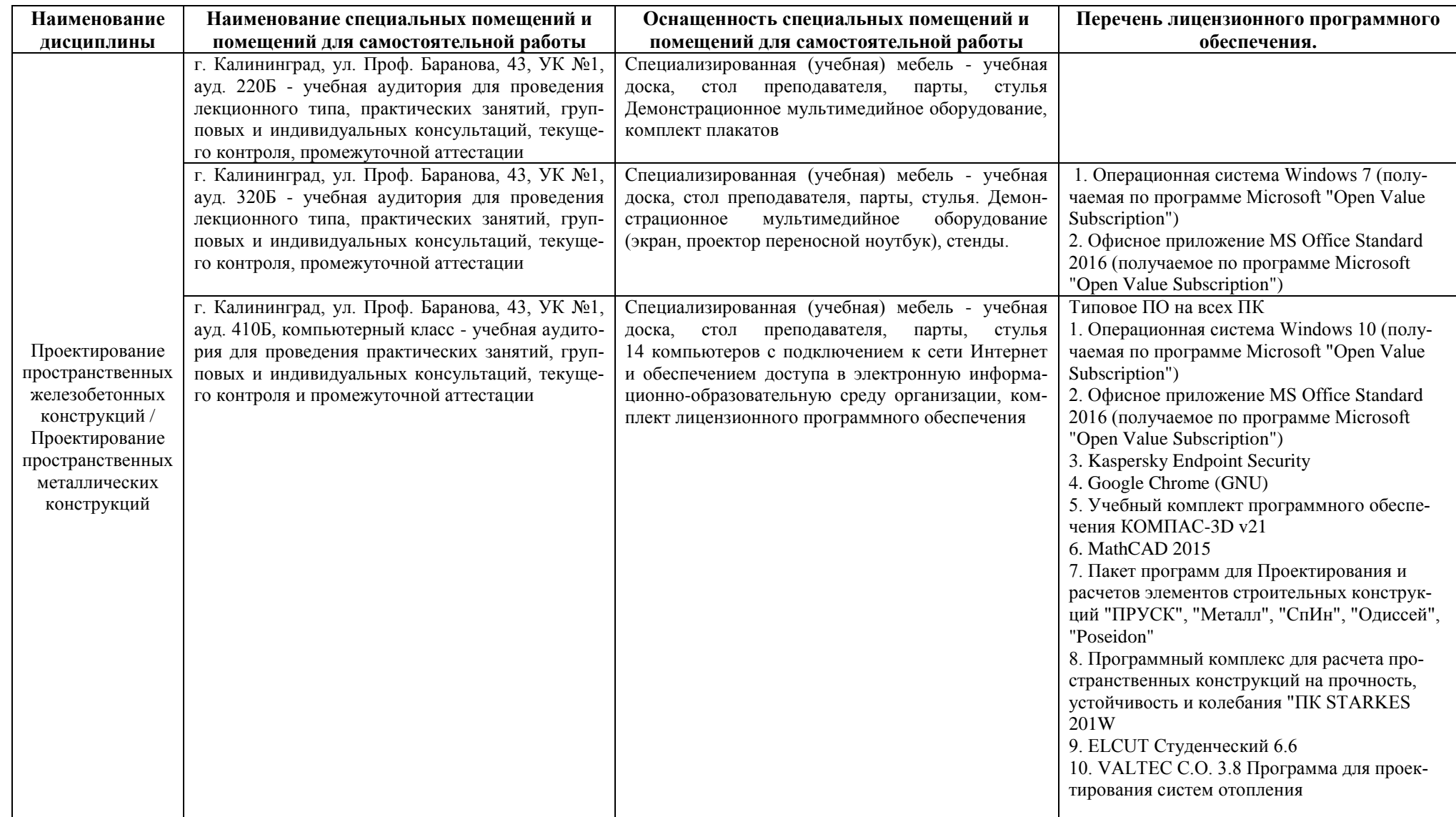

**Наименование дисциплины Наименование специальных помещений и помещений для самостоятельной работы Оснащенность специальных помещений и помещений для самостоятельной работы Перечень лицензионного программного обеспечения.** г. Калининград, ул. Проф. Баранова, 43, УК №1, ауд. 420Б - учебная аудитория для проведения занятий лекционного типа, групповых и индивидуальных консультаций, текущего контроля, промежуточной аттестации Специализированная (учебная) мебель - учебная доска, стол преподавателя, парты, стулья ; учебнонаглядные пособия г. Калининград, Советский проспект, 1, ГУК, ауд. 155б - помещение для самостоятельной работы Столы, стулья. 10 компьютеров с подключением к сети Интернет и обеспечением доступа в электронную информационно-образовательную среду организации, комплект лицензионного программного обеспечения Типовое ПО на всех ПК 1. Операционная система Windows ХР (получаемая по программе Microsoft "Open Value Subscription") 2. Офисное приложение MS Office 2010 (получаемое по программе Microsoft "Open Value Subscription") 3. Kaspersky Endpoint Security 4. Google Chrome (GNU) 5. Эффектон г. Калининград, Советский проспект, 1, ГУК, ауд. 219Б - помещение для хранения и профилактического обслуживания учебного оборудования Специализированная мебель, стеллажи.

## **6 ФОНД ОЦЕНОЧНЫХ СРЕДСТВ ДЛЯ ПРОВЕДЕНИЯ АТТЕСТАЦИИ, СИСТЕМА ОЦЕНИВАНИЯ И КРИТЕРИИ ОЦЕНКИ**

6.1 Типовые контрольные задания и иные материалы, необходимые для оценки результатов освоения дисциплины (в т.ч. в процессе ее освоения), а также методические материалы, определяющие процедуры этой оценки приводятся в приложении к рабочей программе дисциплины (утверждается отдельно).

6.2 Универсальная система оценивания результатов обучения включает в себя системы оценок: 1) «отлично», «хорошо», «удовлетворительно», «неудовлетворительно»; 2) «зачтено», «не зачтено»; 3) 100 – балльную/процентную систему и правило перевода оценок в пятибалльную систему (табл. 7).

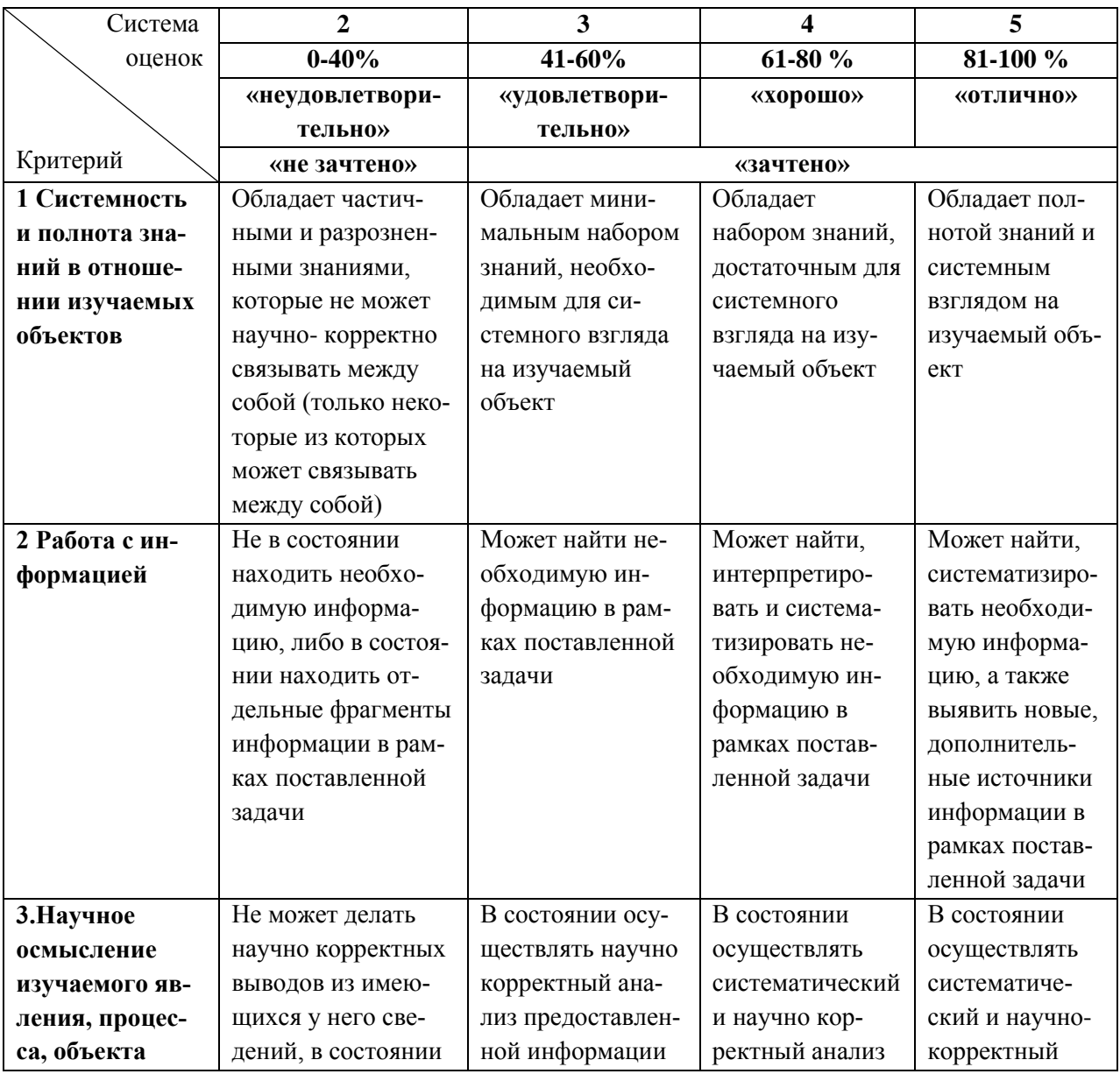

Таблица 7 – Система оценок и критерии выставления оценки

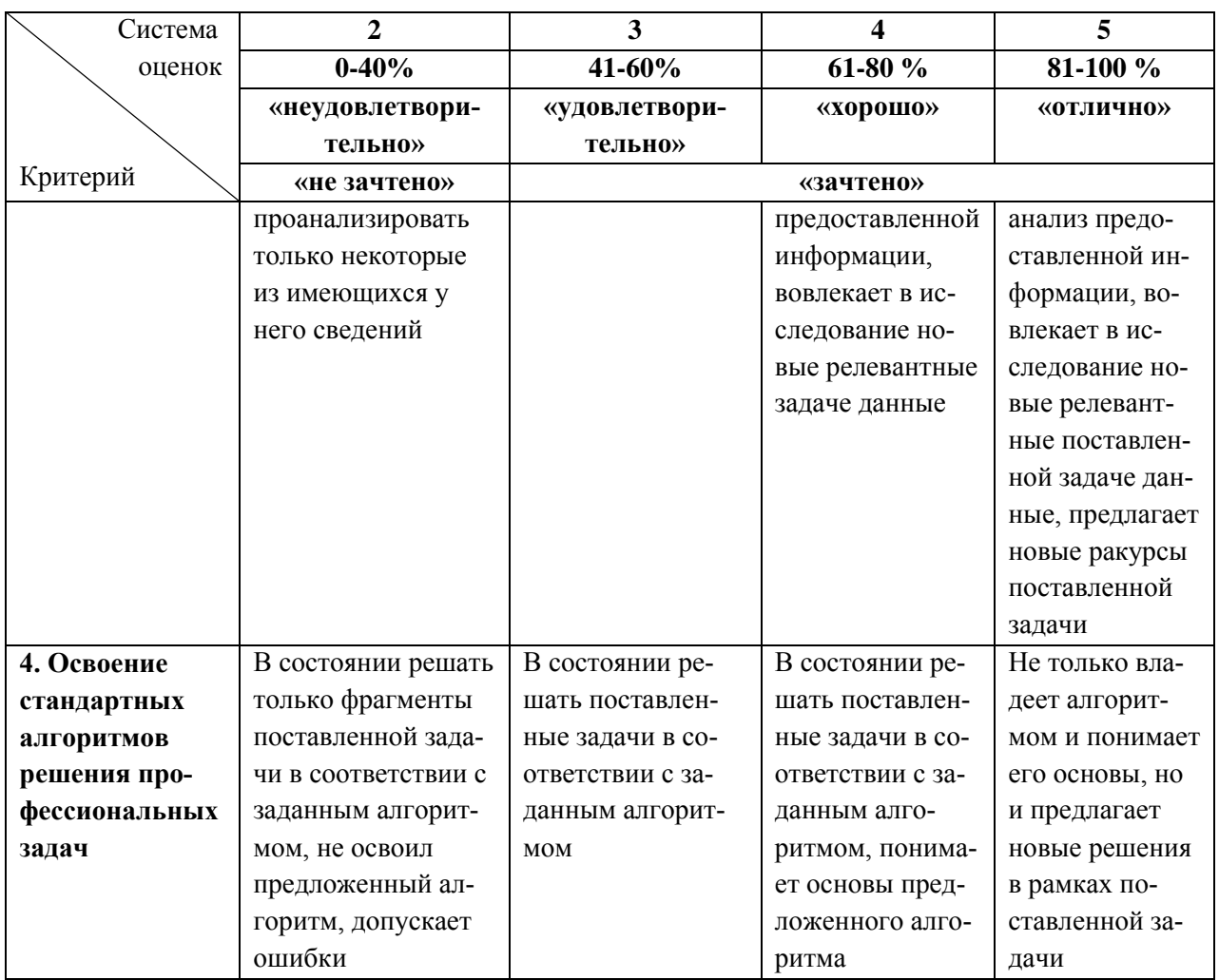

6.3 Оценивание результатов обучения может проводиться с применением электронного обучения, дистанционных образовательных технологий.

### **7 СВЕДЕНИЯ О РАБОЧЕЙ ПРОГРАММЕ И ЕЕ СОГЛАСОВАНИИ**

Рабочая программа дисциплин по выбору «Проектирование пространственных железобетонных конструкций» / «Проектирование пространственных металлических конструкций» представляет собой компонент основной профессиональной образовательной программы магистратуры по направлению подготовки 08.04.01 Строительство, профиль «Проектирование объектов промышленного и гражданского строительства».

Рабочая программа рассмотрена и одобрена на заседании кафедры строительства (протокол № 5 от 19.04.2022 г.).

Изменения, дополнения рассмотрены и одобрены на заседании кафедры строительства (протокол № 8 от 29.03.2023 г.).

Директор института

И. о. заведующего кафедрой И.В. Хомякова<br>Директор института

И.С. Александров